Speichern | Drucken

**Stadt-, Markt-, Gemeindeamt – Magistrat: .................................................................................................**

## **Verlautbarung**

**über das Eintragungsverfahren für die Volksbegehren mit den Kurzbezeichnungen**

- **BIST DU GESCHEIT**
- **CO2-Steuer abschaffen**
- **Das Intensivbettenkapazitätserweiterungs- Volksbegehren**
- **Energieabgaben streichen Volksbegehren**
- **Energiepreisexplosion jetzt stoppen!**
- **Essen nicht wegwerfen!**
- **Frieden durch Neutralität**
- **Glyphosat verbieten!**
- **Kein Elektroauto-Zwang**
- **Kein NATO-Beitritt**
- **Nein zu Atomkraft-Greenwashing**
- **Neutralität Österreichs stärken**
- **Parteienförderungen abschaffen**
- **Tägliche Turnstunde**

Aufgrund der auf der Amtstafel des Bundesministeriums für Inneres sowie im Internet veröffentlichten stattgebenden Entscheidungen des Bundesministers für Inneres betreffend die oben angeführten Volksbegehren wird verlautbart:

Die Stimmberechtigten können innerhalb des vom Bundesminister für Inneres gemäß § 6 Abs. 2 des Volksbegehrengesetzes 2018 – VoBeG festgesetzten Eintragungszeitraums, das ist

> **von Montag, 11. März 2024, bis** (einschließlich) **Montag, 18. März 2024,**

**in jeder Gemeinde** in den jeweiligen Text samt Begründung der Volksbegehren Einsicht nehmen und ihre Zustimmung zu einem oder zu mehreren Volksbegehren **durch einmalige eigenhändige Eintragung ihrer Unterschrift auf einem von der Gemeinde zur Verfügung gestellten Eintragungsformular**  erklären. **Die Eintragung muss nicht auf einer Gemeinde erfolgen, sondern kann auch online getä**tigt werden (www.bmi.gv.at/volksbegehren).

Stimmberechtigt ist, wer am letzten Tag des Eintragungszeitraums das Wahlrecht zum Nationalrat besitzt (österreichische Staatsbürgerschaft, Vollendung des 16. Lebensjahres, kein Ausschluss vom Wahlrecht) und zum Stichtag 5. Februar 2024 in der Wählerevidenz einer Gemeinde eingetragen ist.

**Bitte beachten:** Personen, die bereits eine Unterstützungserklärung für ein Volksbegehren abgegeben haben, können für dieses Volksbegehren **keine** Eintragung mehr vornehmen, da eine getätigte Unterstützungserklärung bereits als gültige Eintragung zählt.

## **>>> Fortsetzung auf Seite 2**

**In dieser Gemeinde (diesem Magistrat) können Eintragungen während des Eintragungszeitraums an folgender Adresse (an folgenden Adressen)**

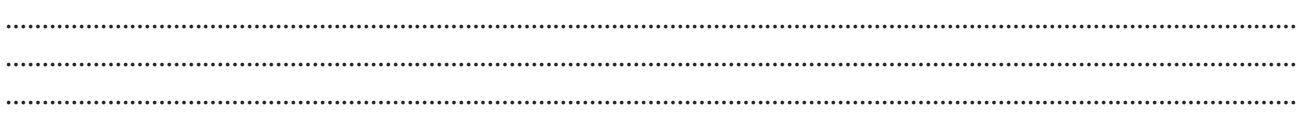

**an den nachstehend angeführten Tagen und zu den folgenden Zeiten vorgenommen werden:**

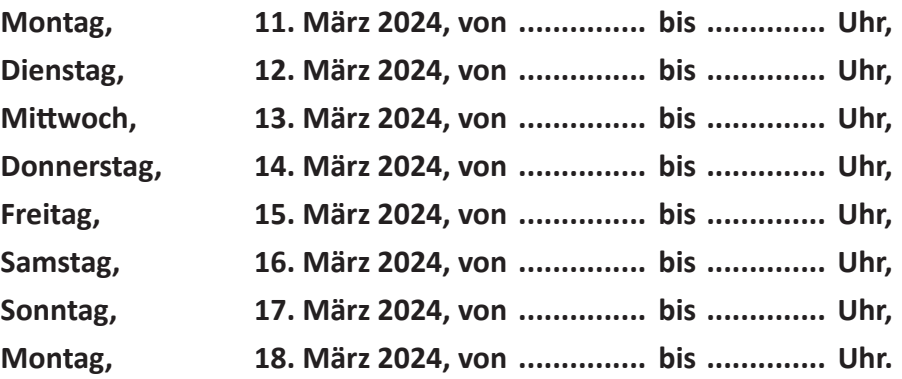

Online können Sie eine Eintragung bis zum letzten Tag des Eintragungszeitraumes (18. März 2024), 20.00 Uhr, durchführen.

Kundmachung: angeschlagen am: ................................................. Die Bürgermeisterin/Der Bürgermeister,